## Google Chrome & Cheat Sheet by ShakeUpLearning.com

Anatomy of Chrome

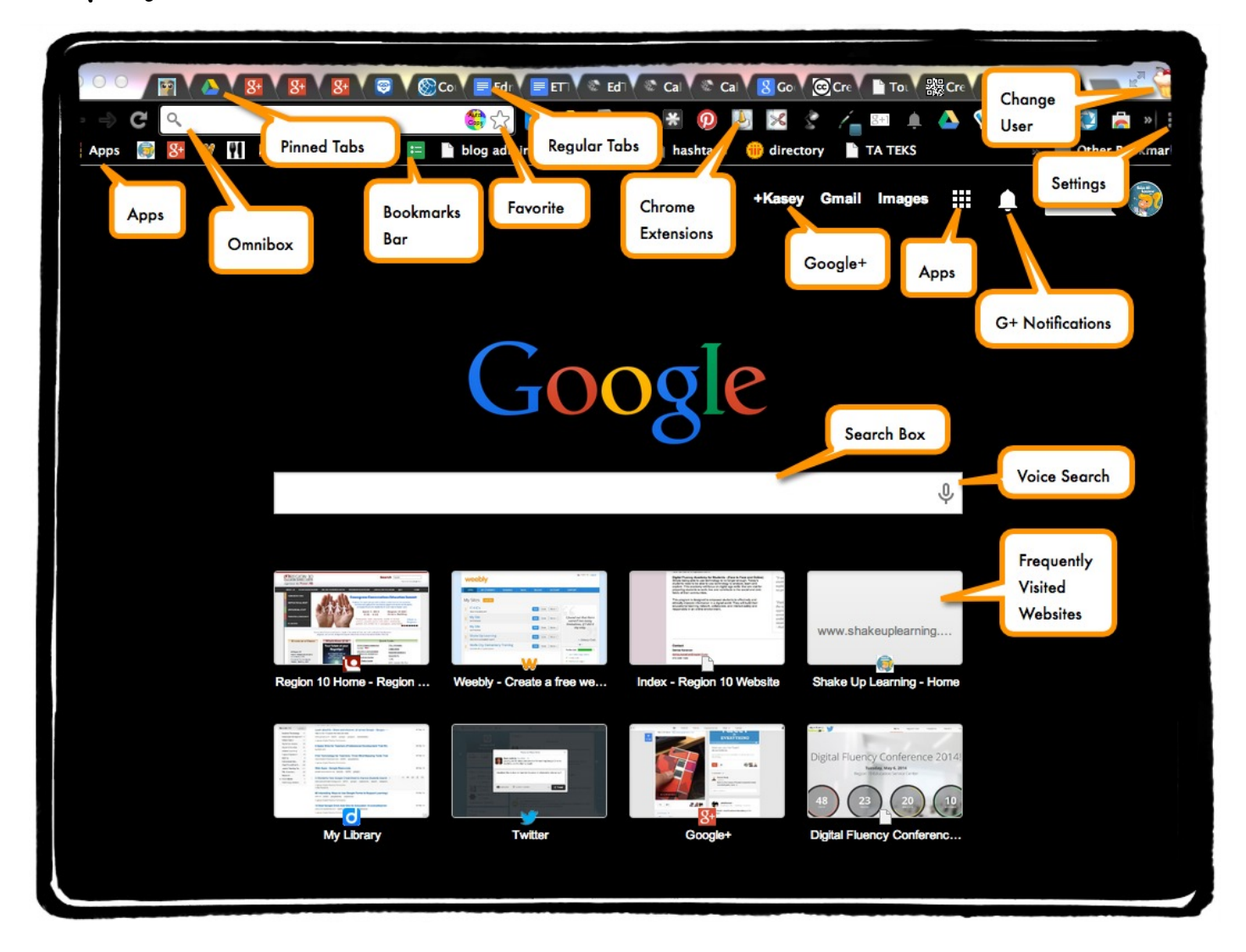

## Chrome Extensions

Extensions are installed in the browser, and give you added features and abilities to customize your browser. (Ex: The Pinterest extension gives you the ability to pin images from websites your visit.) [Download extensions here.](https://chrome.google.com/webstore/category/extensions) --- Be sure to get the **[Shake Up Learning Google Chrome Extension](https://chrome.google.com/webstore/detail/shake-up-learning-by-kase/pclmbhbgpgkhfopemhbobopbdpehndgh?utm_source=chrome-ntp-icon)**!

Also see Shake Up Learning's list of **[Favorite Chrome](http://www.shakeuplearning.com/favorite-chrome-extensions.html) [Extensions](http://www.shakeuplearning.com/favorite-chrome-extensions.html)**,

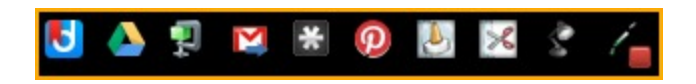

## Keyboard Short-cuts

## **For Windows**

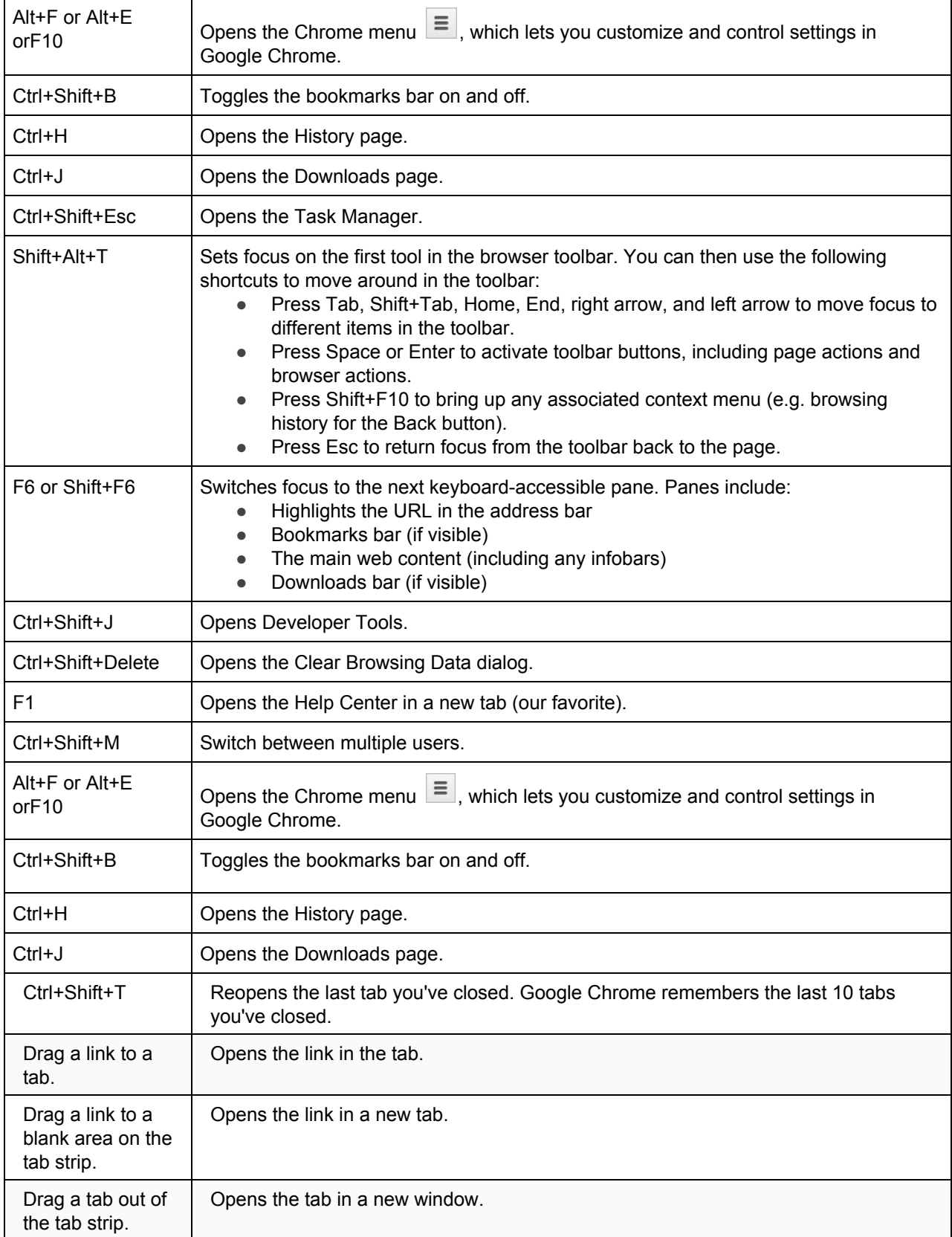